Výmena CHDÚ za CHDU5001 v eKASÁCH **FT5000** na verziu podporujúcu zaokrúhlenie hotovosti. / Tlačiareň FT5000 s novým VAROS CHDÚ CHDU5000 /

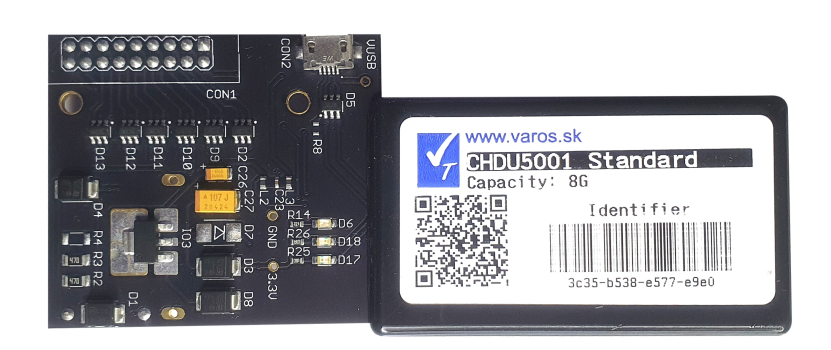

## **Inštalácia podpory zaokrúhľovania platidla Hotovosť**

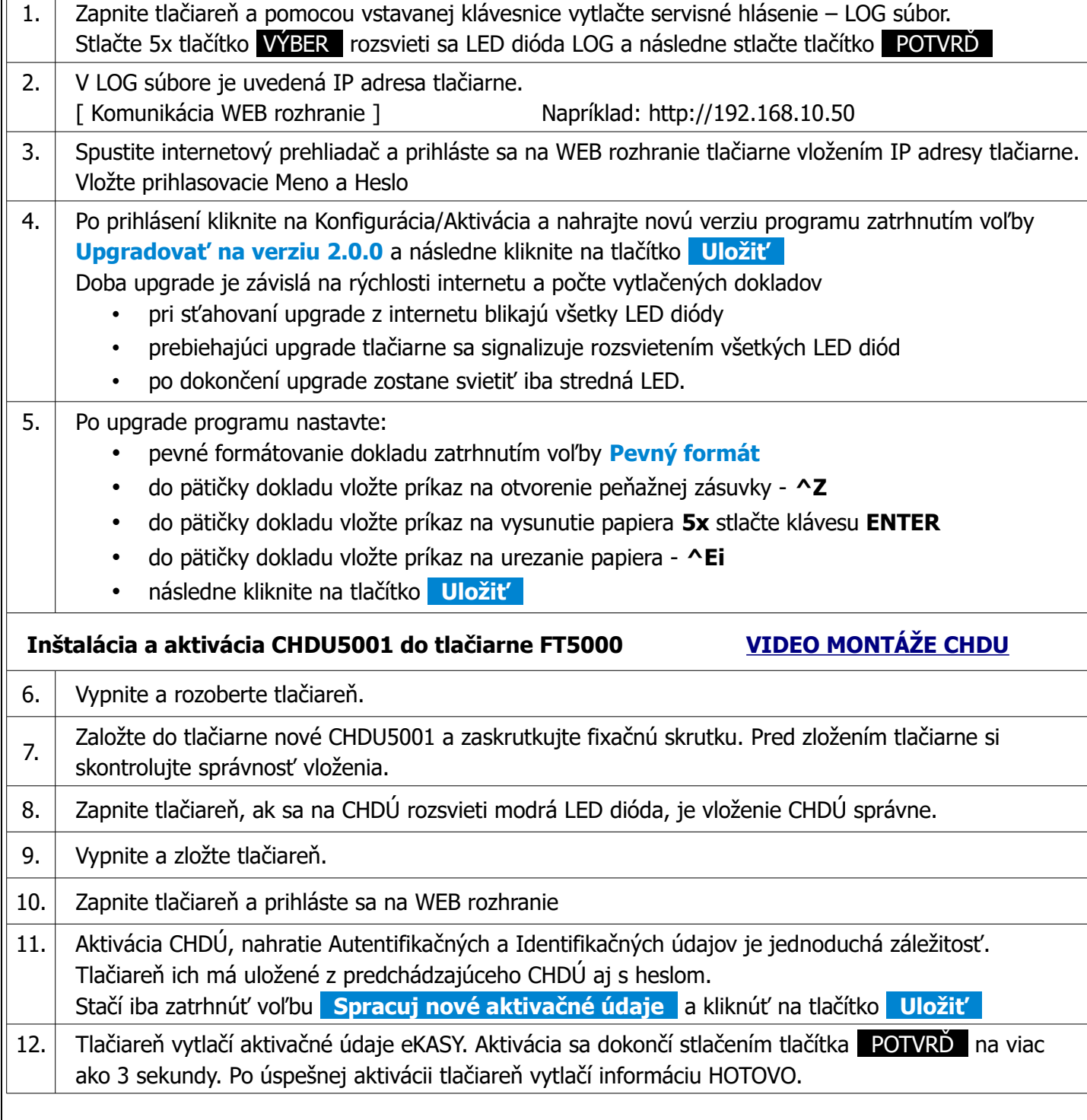